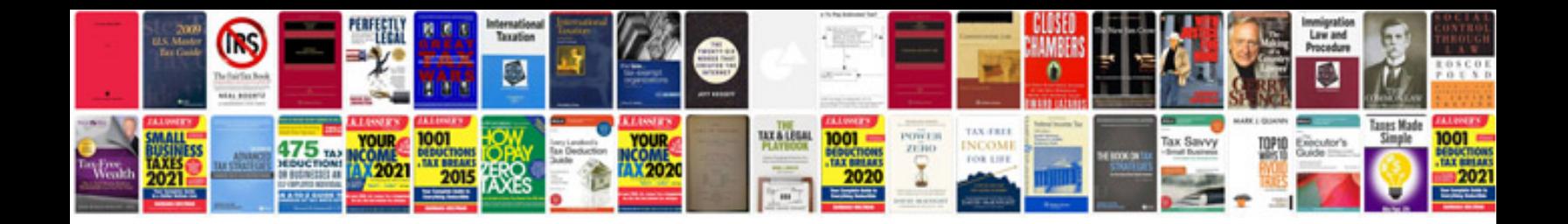

**Owners manual by vin number**

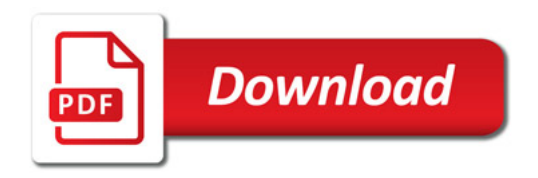

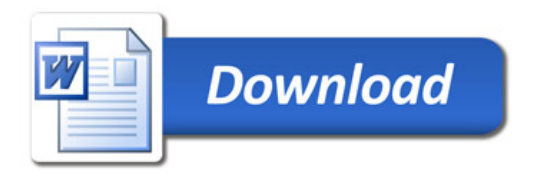